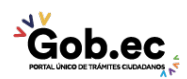

Registro Único de Trámites y Regulaciones

Código de Trámite: Página 1 de 3

## Información de Trámite

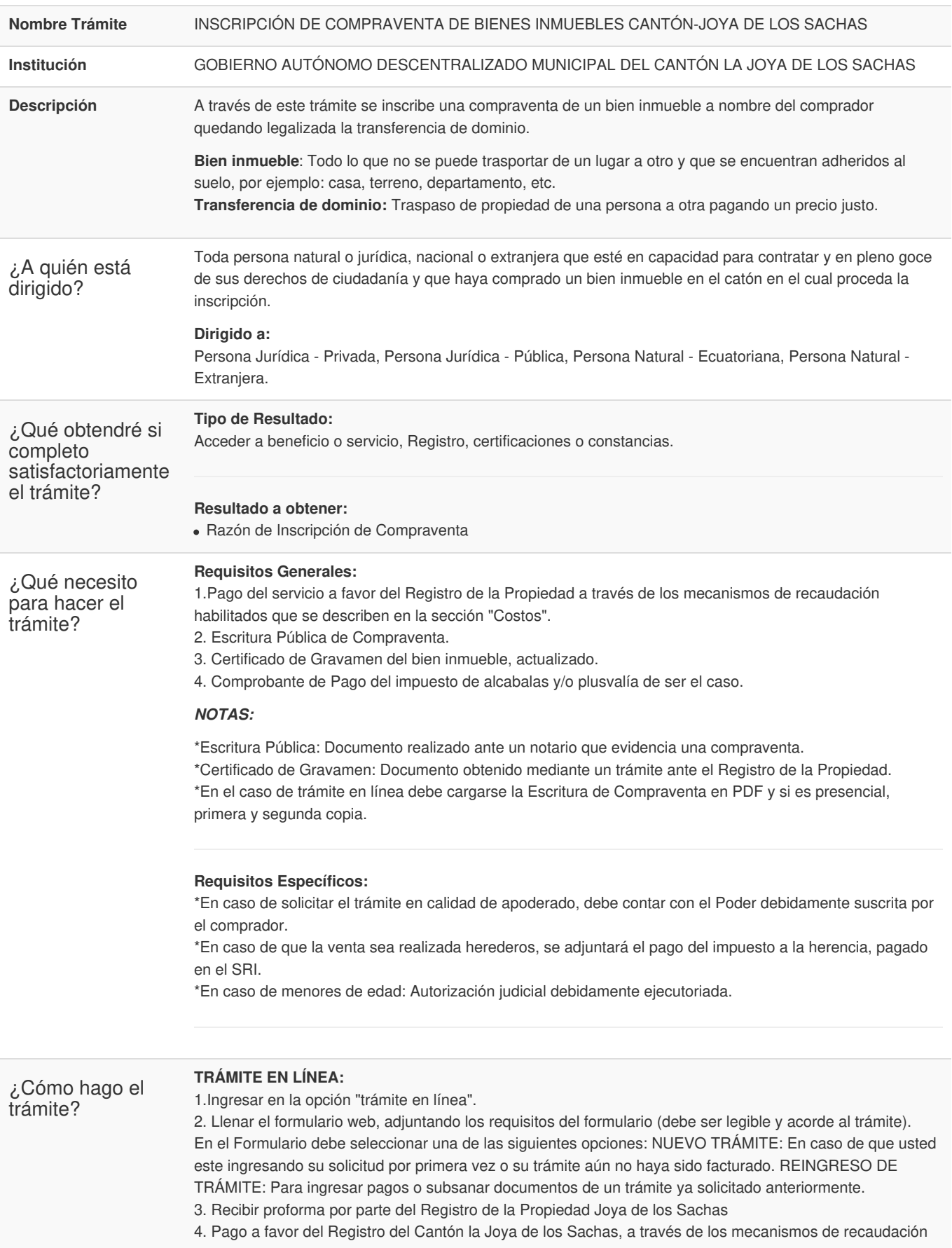

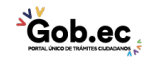

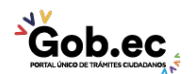

Código de Trámite: Página 2 de 3

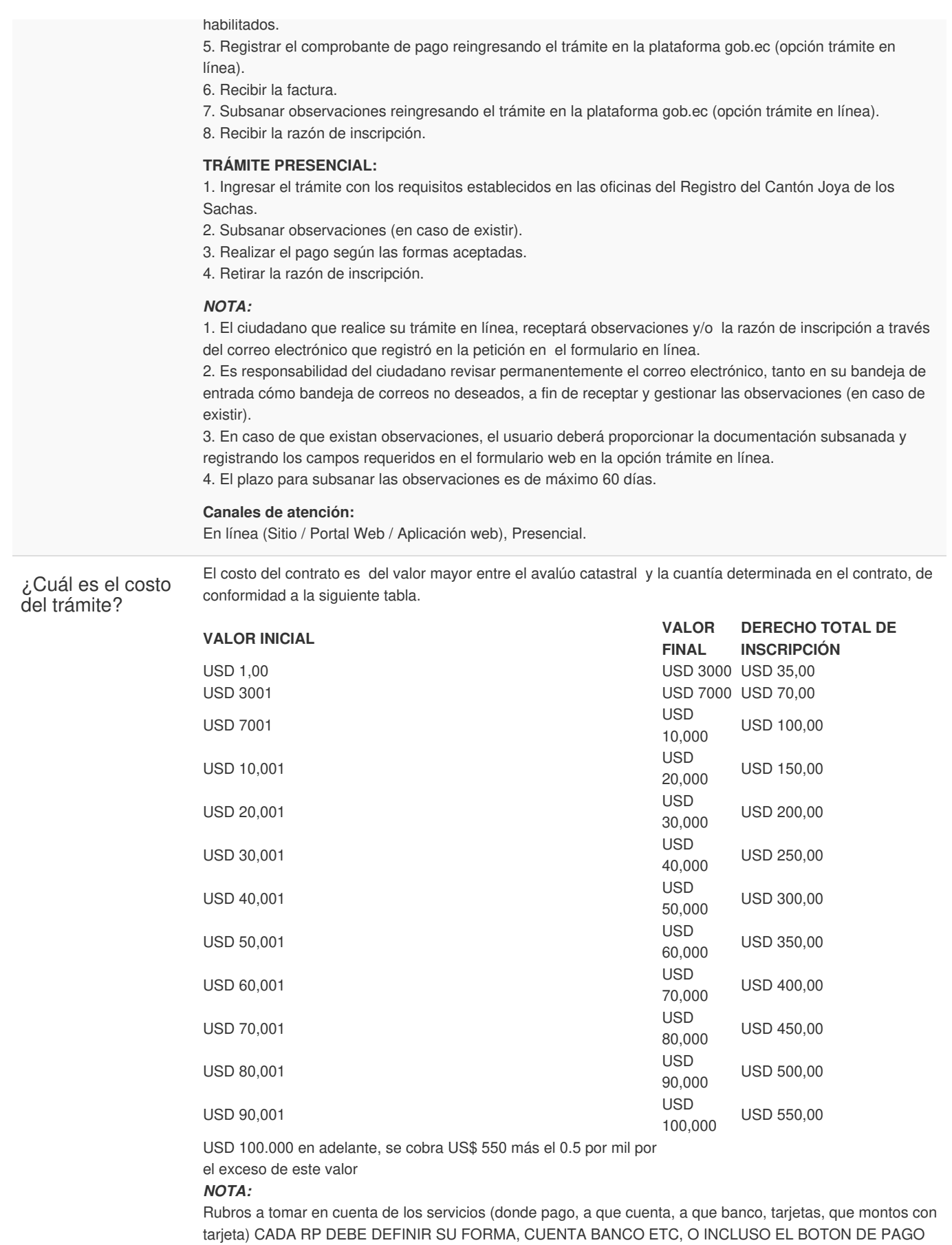

DE GOB.EC CUANDO EXISTA.

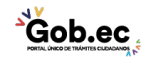

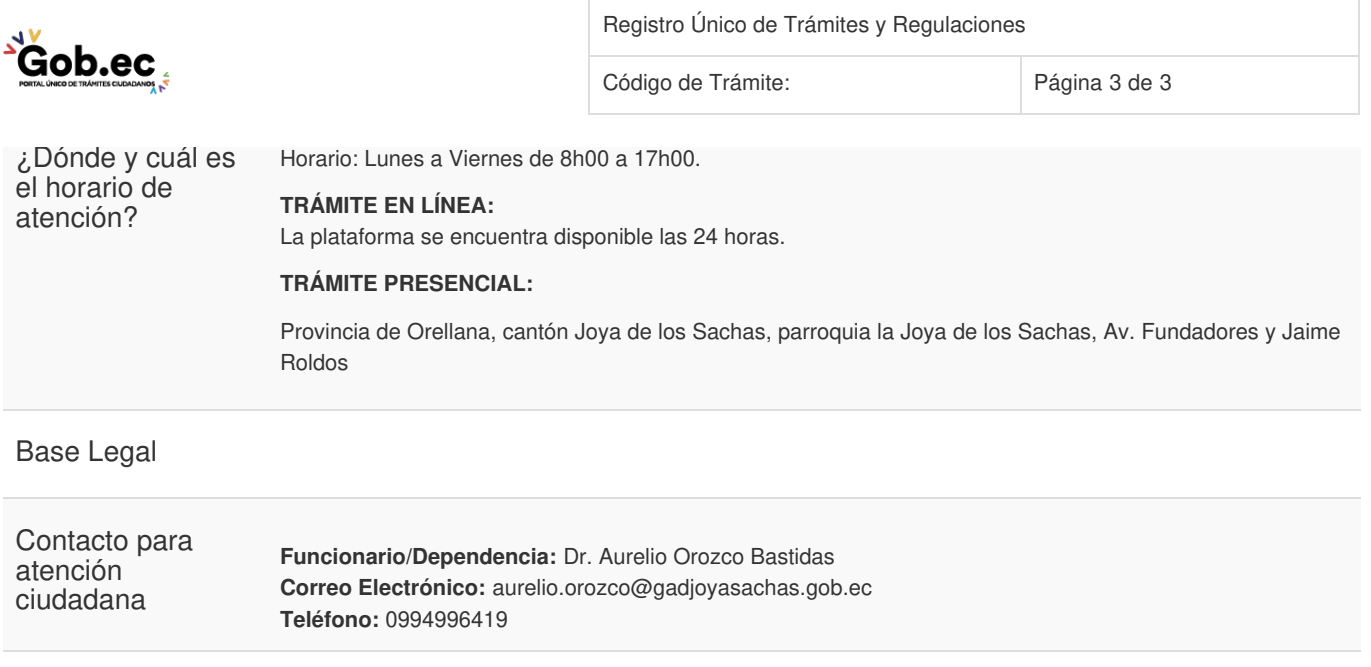

Transparencia

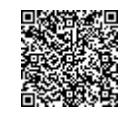

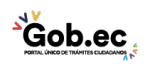